## Examcollection

<http://www.ipass4sure.com/examcollection.htm>

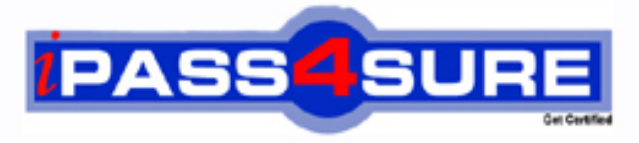

http://www.ipass4sure.com

# **643-531**

**Cisco** Cisco Secure Intrusion Detection Systems

**http://www.ipass4sure.com/exams.asp?examcode=643-531**

**The 643-531 practice exam is written and formatted by Certified Senior IT Professionals working in today's prospering companies and data centers all over the world! The 643-531 Practice Test covers all the exam topics and objectives and will prepare you for success quickly and efficiently. The 643-531 exam is very challenging, but with our 643-531 questions and answers practice exam, you can feel confident in obtaining your success on the 643-531 exam on your FIRST TRY!**

**Cisco 643-531 Exam Features**

- **Detailed questions and answers for 643-531 exam**
- **Try a demo before buying any Cisco exam**
- **643-531 questions and answers, updated regularly**
- **Verified 643-531 answers by Experts and bear almost 100% accuracy**
- **643-531 tested and verified before publishing**
- **643-531 examcollection vce questions with exhibits**
- **643-531 same questions as real exam with multiple choice options**

**Acquiring Cisco certifications are becoming a huge task in the field of I.T. More over these exams like 643-531 exam are now continuously updating and accepting this challenge is itself a task. This 643-531 test is an important part of Cisco certifications. We have the resources to prepare you for this. The 643-531 exam is essential and core part of Cisco certifications and once you clear the exam you will be able to solve the real life problems yourself.Want to take advantage of the Real 643-531 Test and save time and money while developing your skills to pass your Cisco 643-531 Exam? Let us help you climb that ladder of success and pass your 643-531 now!**

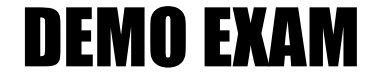

### For Full Version visit

<http://www.ipass4sure.com/allexams.asp>

**Note:**  Section A contains 58 questions Section B contains 80 questions. The total numbers of questions is 138 Each section starts with Question NO 1.

### Section **A**

### **QUESTION NO: 1 Which statement is true regarding the IDS Sensor communications?**

- A. RDEP uses SSL for secured internal communications.
- B. RDEP uses SSH for secure external communications.
- C. PostOffice protocol uses IPSec for secured external communications.
- D. IDAPI uses HTTPS for secured internal communications.
- E. cidCU uses SSH for secured external communications.

### **Answer: A Explanation:**  Data Acquisition

The Cisco IDS RDEP Info Mediator acquires data from the RDEP server across a secure TCP link using SSL. This data is held in IDIOM XML format (Cisco's XML format). The Cisco IDS RDEP Info Mediator parses the data into events and sends them to the Cisco Info Server.

### **B RDEP does not use SSH for external communications**

### **C PostOffice protocol does not encrypt**

### **PostOffice Features**

The **PostOffice protocol** provides a critical communication link between your Director platform and your IDS sensors. Being the primary method of communication, the **PostOffice** protocol must support certain necessary functionality:

- **Reliability**
- **Redundancy**
- Fault tolerance

### **D IDAPI** I COULDN'T FIND ANYTHING ABOUT IDAPI AND HTTPS **E and nothing for E**

#### **Reference:**

http://www.cisco.com/en/US/products/sw/netmgtsw/ps996/products\_technical\_reference\_cha pter09186a00801c847a.html

### **QUESTION NO: 2 What is the purpose of the PuTTYgen utility in IDS MC?**

- A. Generates SSL certificates for IDS Sensors.
- B. Generates SSH public and private keys for IDS Sensors.
- C. Generates SSH public and private keys for IDS MC server.
- D. Generates shared secret keys for IDS Sensors and IDS MC server.
- E. Generates SSL keys for administrative client access to IDS MC server.

### **Answer: C**

**Explanation:** 

To use SSH keys in IDS MC or Security Monitor, follow these steps:

**Step 1** To use SSH keys in IDS MC or Security Monitor for Windows 2000, follow these steps:

a. Use PuttyGen to generate your keys. Instructions are available at http://www.chiark.greenend.org.uk/~sgtatham/putty/docs.html .

b. Copy the public key to the sensor's  $\sim$  ssh/authorized keys file.

c. Save the private key. We recommend the name sensorname.key for the private key and we use it in this example.

### **Reference:**

http://www.cisco.com/en/US/products/sw/cscowork/ps3990/products\_user\_guide\_chapter091 86a008018d972.html

### **QUESTION NO: 3 Exhibit:**

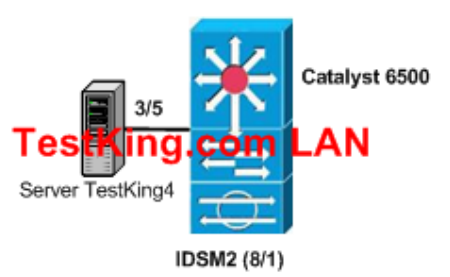

**Refer to the exhibit. Server TestKing 4 is in VLAN 8. The Catalyst 6500 is running Catalyst OS. Which command represents a valid configuration step to permit the ISDM2 to monitor traffic sent to and from VLAN3, VLAN4, and VLAN5?** 

*Leading the way in IT testing and certification tools, www.testking.org*

- A. 6500(config)# **monitor session 1 source vlan 3, 4, 5**
- B. 6500(config)# **monitor session 1 source 3-5 both**
- C. 6500(config)# **monitor session 1 destination idsm**
- D. 6500>(enable) **set span 3 –5 8/1 both**
- E. 6500>(enable) **set span source vlan-list 3 5 destination interface 8/1 both create**

### **Answer: A**

### **Explanation:**

Switch(config)# **monitor session** {session\_number} {**source** {**interface** type/num} | {**vlan** vl an\_ID}} [**,** | **-** | **rx** | **tx** | **both**]

Specifies the SPAN session number (1 through 6), the source interfaces (FastEthernet or GigabitEthernet), or VLANs (1 through 1005), and the traffic direction to be monitored.

### **Reference:**

Configuring SPAN

### **QUESTION NO: 4**

**Match the most appropriate filtering method to the capture configuration that restricts the VLANs monitored on a trunk port. Use each option only once.** 

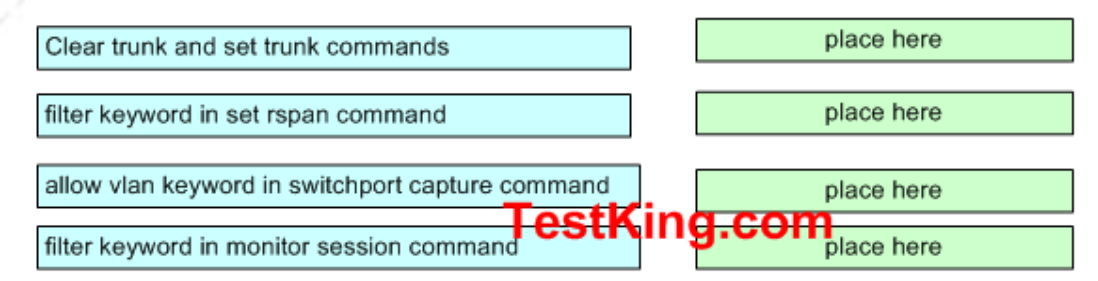

#### Use these

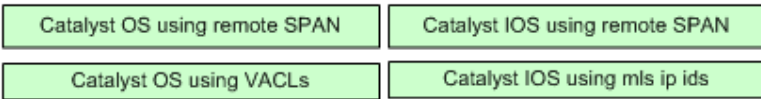

### **Answer:**

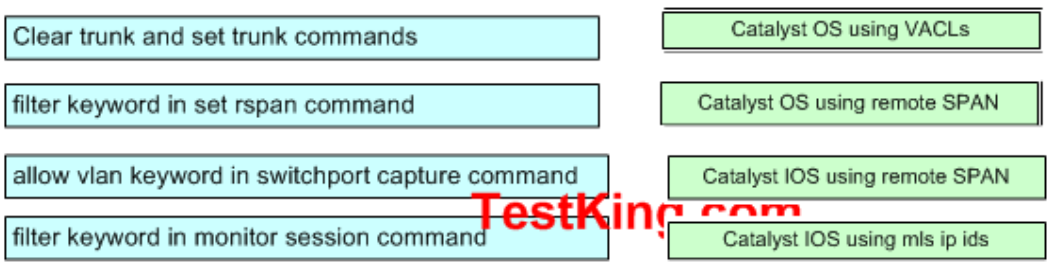

### *Leading the way in IT testing and certification tools, www.testking.org*

### **Comment:**

Clear trunk and set trunk commands -----> [Catalyst OS using VACLs]

-----------------------------------

filter keyword in set rspan command ---> [Catalyst OS using remote SPAN]

-----------------------------------

allow vlan keyword in switchport capture command ----> [Catalyst IOS using remote SPAN]

http://www.cisco.com/univercd/cc/td/doc/product/lan/cat6000/12\_1e/swconfig/span.pdf

#### **Section : Local SPAN and RSPAN Guidelines and Restrictions**

**------------------------------------**

------------------------------------

filter keyword in monitor session command -----> [Catalyst IOS using mls ip ids ]

Refer to :http://psyber.letifer.org/downloads/priv/cisco\_switch\_commands.pdf

### **QUESTION NO: 5 Which type of signature engine is characterized by single packet conditions?**

- A. other
- B. string
- C. atomic
- D. traffic

### **Answer: C**

### **Signature Structure**

As previously discussed, signature implementations deal with packet headers and packet payloads. The structure of the signatures deals with the number of packets that must be examined to trigger an alarm. Two types of signature structures exist and these are as follows:

- Atomic
- Composite

### **Atomic Structure**

*Leading the way in IT testing and certification tools, www.testking.org* Some attacks can be detected by matching IP header information (context based) or string information contained in a single IP packet (content based). Any signatures that can be matched with a single packet fall into the atomic category. Because atomic signatures examine individual packets, there's no need to collect or store state information. An example of an atomic signature is the SYN-FIN signature (signature ID 3041). This signature looks for packets that have both the SYN and FIN flags set. The *SYN flag*  indicates this is a packet attempting to begin a new connection. The *FIN flag* indicates this packet is attempting to close an existing connection. These two flags shouldn't be

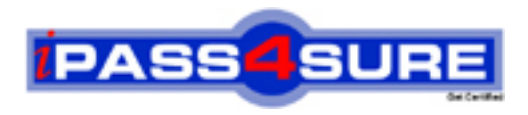

### **Pass4sure Certification Exam Features;**

- Pass4 sure offers over 2500 Certification exams for professionals.
- More than **98,800** Satisfied Customers Worldwide.
- Average **99.8%** Success Rate.
- Over **120** Global Certification Vendors Covered.
- Services of Professional & Certified Experts available via support.
- Free 90 days updates to match real exam scenarios.
- Instant Download Access! No Setup required.
- Price as low as \$19, which is 80% more cost effective than others.
- Verified answers researched by industry experts.
- Study Material **updated** on regular basis.
- Questions / Answers are downloadable in **PDF** format.
- Mobile Device Supported (Android, iPhone, iPod, iPad)
- No authorization code required to open exam.
- **Portable** anywhere.
- *Guaranteed Success*.
- **Fast, helpful support 24x7.**

View list of All certification exams offered; http://www.ipass4sure[.com/allexams.as](http://www.ipass4sure.com/allexams.asp)p

View list of All Study Guides (SG); http://www.ipass4sure[.com/study-guides.asp](http://www.ipass4sure.com/study-guides.asp)

View list of All Audio Exams (AE); http://www.ipass4sure[.com/audio-exams.asp](http://www.ipass4sure.com/audio-exams.asp)

Download Any Certication Exam DEMO. http://www.ipass4sure[.com/samples.asp](http://www.ipass4sure.com/samples.asp)

To purchase Full version of exam click below; [http://www.](http://www.ipass4sure.com/allexams.asp)ipass4sure.com/allexams.asp

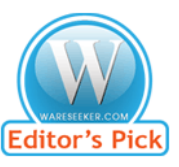

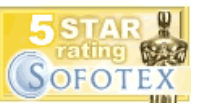

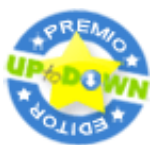

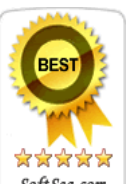

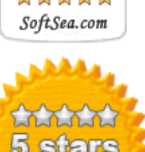

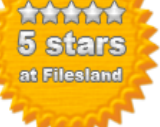

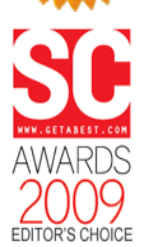

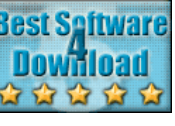

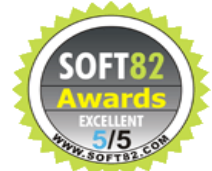

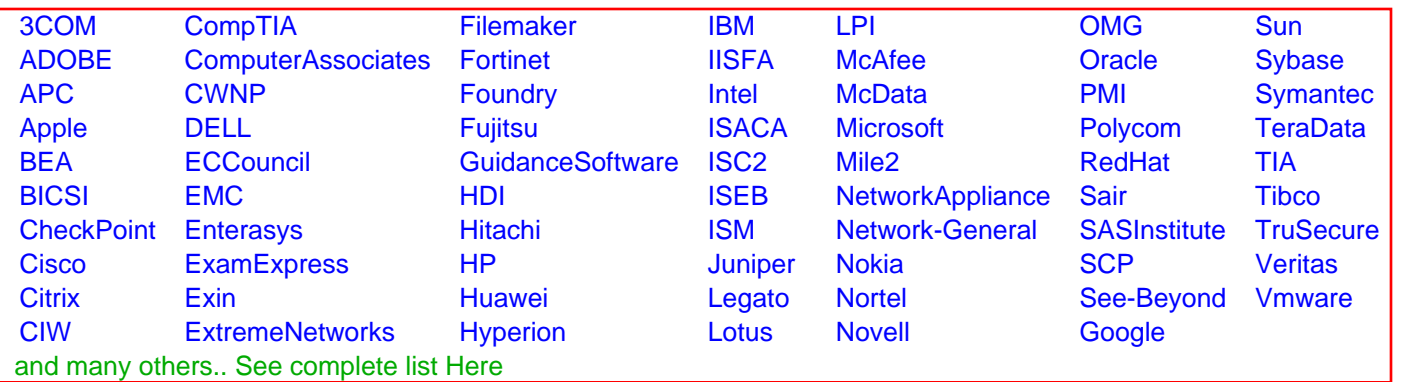

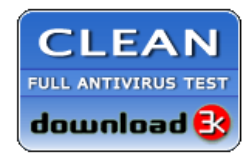

**Editor's Review EXCELLENT** 含含含含 SOFTPEDIA<sup>®</sup>

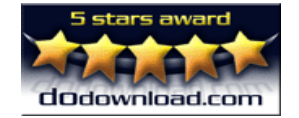

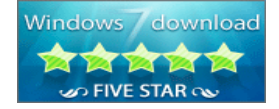

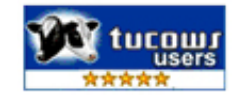